# EXPLOITING A SHA1 WEAKNESS IN PASSWORD CRACKING

#### A b o u t m e

- Name: Jens Steube
- Nick: atom
- **D** Coding Projects:
	- hashcat / oclHashcat
- **□** Security Research:
	- Searching for exploitable security holes in OSS and non-OSS Software
	- **Reported and worked together with the developers to fix them**
	- See Bugtrag / Debian Security Advisory
- **EXECOM Work Status: Employed as Coder, but not crypto- or security-relevant**
- Weakness found in 1st quarter of 2011

#### W h a t w e s h o u l d k n o w a b o u t S H A 1

#### $\Box$  SHA1 is processed sequentially

- **Each block of input data that is processed has a fixed size of 512 bit**
- $\blacksquare$  This block is represented as an array of sixteen 32-bit words
- $\blacksquare$  We will call this array W[]
- $\Box$  The input data is expanded by another 2048 bits of data
	- This expanded data is generated out of the input data
	- We call this phase "Word-expansion"
- $\Box$  Both input and expanded data is used within 80 steps of SHA1 functions
	- These steps and their inclusion of SHA1 specific function is the major part of SHA1
	- **E** We will not focus on them

### SHA1 Transform per Instructions

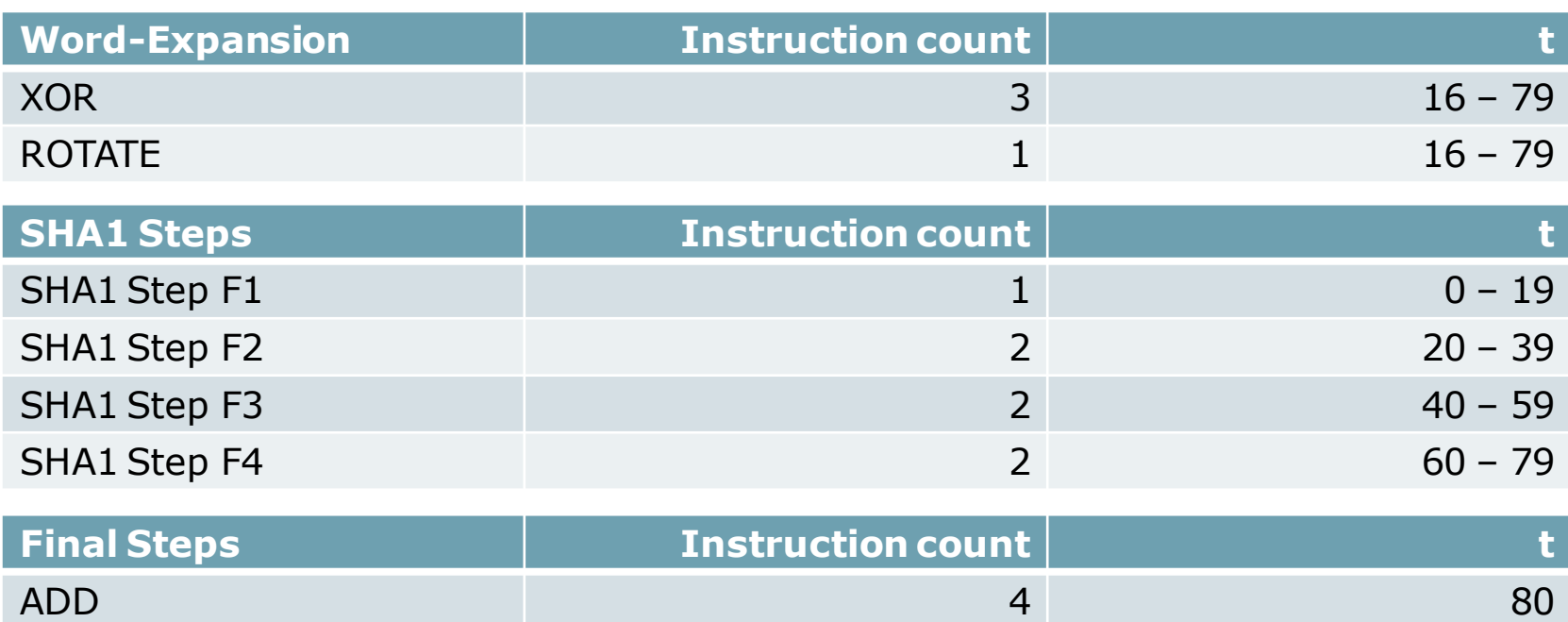

#### Word-Expansion

- **EXPERIGER** Word-Expansion is a phase of the SHA1 transformation
- **Its purpose is to generate a bigger volume of data out of the input data**
- $\Box$  This is where the weakness is located in SHA1
- Input data is mixed up using the following set of logical instructions:  $W[t] = R((W[t-3] \wedge W[t-8] \wedge W[t-14] \wedge W[t-16]), 1)$
- $\Box$  W[0].. W[15] is filled with the input data
- $\Box$  By iterating t from 16 to 79, 2048 additional bits are generated

#### Word-Expansion, unrolled view

- $W[30] = R((W[27] \wedge W[22] \wedge W[16] \wedge W[14]), 1)$
- $W[31] = R((W[28] \wedge W[23] \wedge W[17] \wedge W[15]), 1)$
- $W[32] = R(W[29] \wedge W[24] \wedge W[18] \wedge W[16])$ , 1)
- $W[33] = R((W[30] \wedge W[25] \wedge W[19] \wedge W[17]), 1)$
- $W[34] = R((W[31] \wedge W[26] \wedge W[20] \wedge W[18]), 1)$
- $W[35] = R((W[32] \wedge W[27] \wedge W[21] \wedge W[19]), 1)$
- $W[36] = R((W[33] \wedge W[28] \wedge W[22] \wedge W[20]), 1)$
- $W[37] = R((W[34] \wedge W[29] \wedge W[23] \wedge W[21]), 1)$
- $W[38] = R(W[35] \wedge W[30] \wedge W[24] \wedge W[22])$ , 1)
- $W[39] = R((W[36] \wedge W[31] \wedge W[25] \wedge W[23])$ , 1)
- $W[40] = R((W[37] \wedge W[32] \wedge W[26] \wedge W[24]), 1)$
- $W[41] = R((W[38] \wedge W[33] \wedge W[27] \wedge W[25]), 1)$

 $W[79] = R((W[76] \wedge W[71] \wedge W[65] \wedge W[63])$ , 1)

 $W[16] = R((W[13] \wedge W[8] \wedge W[2] \wedge W[0]), 1)$  $W[17] = R((W[14] \wedge W[9] \wedge W[3] \wedge W[1])$ , 1)  $W[18] = R(W[15] \wedge W[10] \wedge W[4] \wedge W[2])$ , 1)  $W[19] = R((W[16] \wedge W[11] \wedge W[5] \wedge W[3]), 1)$  $W[20] = R((W[17] \wedge W[12] \wedge W[6] \wedge W[4]), 1)$  $W[21] = R((W[18] \wedge W[13] \wedge W[7] \wedge W[5]), 1)$  $W[22] = R((W[19] \wedge W[14] \wedge W[8] \wedge W[6]), 1)$  $W[23] = R((W[20] \wedge W[15] \wedge W[9] \wedge W[7]), 1)$  $W[24] = R(W[21] \wedge W[16] \wedge W[10] \wedge W[ 8])$ , 1)  $W[25] = R((W[22] \wedge W[17] \wedge W[11] \wedge W[9]), 1)$  $W[26] = R((W[23] \wedge W[18] \wedge W[12] \wedge W[10]), 1)$  $W[27] = R((W[24] \wedge W[19] \wedge W[13] \wedge W[11]), 1)$  $W[28] = R(W[25] \wedge W[20] \wedge W[14] \wedge W[12])$ , 1)  $W[29] = R((W[26] \wedge W[21] \wedge W[15] \wedge W[13]), 1)$ 

…

#### How to exploit this

- $\Box$  The password candidate generator needs to hold W[1]..W[15] fixed
- **Outside the loop precompute W[16]..W[79] ignoring the unknown W[0]** 
	- $\blacksquare$  We call this precomputed buffer PW[]
- **Inside the loop W[0] is changed** 
	- Since the Word-Expansion process is using  $XOR$ , we can apply  $W[0]$  to the precomputed buffer at a later stage
	- **Using XOR is the root of the problem**
	- **u** Logical instructions cannot overflow, but arithmetic ones can
	- If the Word-Expansion had used ADD, it would have been impossible to exploit it
- **I** When iterating W[0] changes is finished, W[1]. W[15] can be changed
- **E** Restart the process with the next precomputed value of  $W[16]$ . W[79]

#### P W [ 1 6 ]..P W [ 7 9 ] in the outer loop

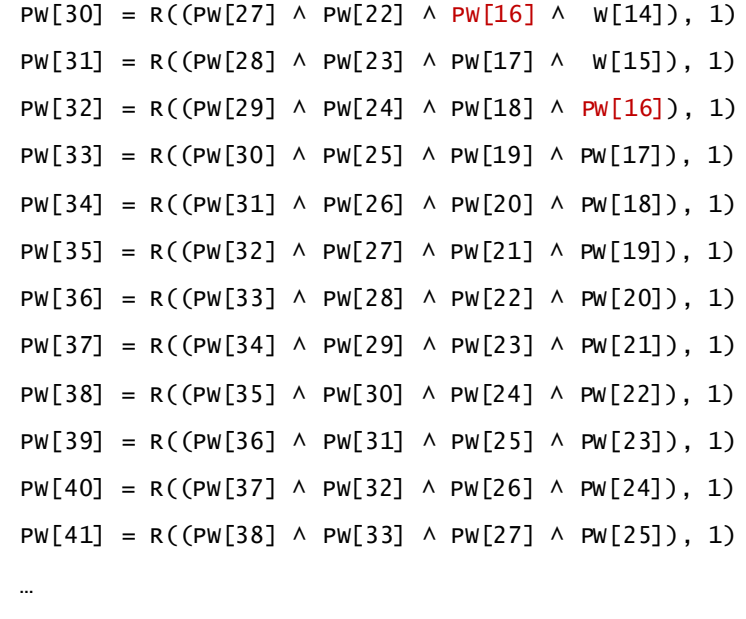

PW[79] = R((PW[76]  $\land$  PW[71]  $\land$  PW[65]  $\land$  PW[63]), 1)

 $PW[16] = R((W[13] \wedge W[8] \wedge W[2] \longrightarrow W[-9], 1)$  $PW[17] = R((W[14] \wedge W[9] \wedge W[3] \wedge W[11]), 1)$  $PW[18] = R((W[15] \wedge W[10] \wedge W[4] \wedge W[2]), 1)$  $PW[19] = R((PW[16] \wedge W[11] \wedge W[5] \wedge W[3]), 1)$  $PW[20] = R((PW[17] \wedge W[12] \wedge W[6] \wedge W[4]), 1)$  $PW[21] = R((PW[18] \wedge W[13] \wedge W[7] \wedge W[5]), 1)$  $PW[22] = R((PW[19] \wedge W[14] \wedge W[8] \wedge W[6]), 1)$ PW[23] = R((PW[20]  $\land$  W[15]  $\land$  W[ 9]  $\land$  W[ 7]), 1)  $PW[24] = R((PW[21] \wedge PW[16] \wedge W[10] \wedge W[ 8]), 1)$ PW[25] = R((PW[22]  $\land$  PW[17]  $\land$  W[11]  $\land$  W[ 9]), 1)  $PW[26] = R((PW[23] \wedge PW[18] \wedge W[12] \wedge W[10]), 1)$  $PW[27] = R((PW[24] \wedge PW[19] \wedge W[13] \wedge W[11]), 1)$  $PW[28] = R(PW[25] \wedge PW[20] \wedge W[14] \wedge W[12])$ , 1)  $PW[29] = R((PW[26] \wedge PW[21] \wedge W[15] \wedge W[13]), 1)$ 

#### W [O] in the inner loop

$$
w0_1 = R(w[0], 1)
$$
  
\n
$$
w0_2 = R(w[0], 2)
$$
  
\n
$$
w0_3 = R(w[0], 2)
$$

 $.20$  compute  $R(W[0], i)$ 

 $W020 = R(W[0], 20)$ 

W[16] = 
$$
\mathcal{R}(\warrow{13} \rightarrow w[8] \rightarrow w[-2] \rightarrow w[-0], 1)
$$
 = PW[16]  $\land$  W0\_1  
\nW[17] =  $\mathcal{R}(\warrow{14} \rightarrow w[-9] \rightarrow w[-3] \rightarrow w[-1]), 1)$  = PW[17]  
\nW[18] =  $\mathcal{R}(\warrow{15} \rightarrow w[10] \rightarrow w[-4] \rightarrow w[-2]), 1)$  = PW[18]  
\nW[19] =  $\mathcal{R}(\warrow{16} \rightarrow w[11] \rightarrow w[-5] \rightarrow w[-3]), 1)$  = PW[19]  $\land$  W0\_2  
\nW[20] =  $\mathcal{R}(\warrow{17} \rightarrow w[12] \rightarrow w[-3] \rightarrow w[-4]), 1)$  = PW[20]  
\nW[21] =  $\mathcal{R}(\warrow{18} \rightarrow w[13] \rightarrow w[-7] \rightarrow w[-5], 1)$  = PW[21]  
\nW[22] =  $\mathcal{R}(\warrow{19} \rightarrow w[14] \rightarrow w[-8] \rightarrow w[-6]), 1)$  = PW[22]  $\land$  W0\_3  
\nW[23] =  $\mathcal{R}(\warrow{19} \rightarrow w[15] \rightarrow w[-9] \rightarrow w[-7], 1)$  = PW[23]  
\nW[24] =  $\mathcal{R}(\warrow{19} \rightarrow w[16] \rightarrow w[10] \rightarrow w[-8], 1)$  = PW[24]  $\land$  W0\_2  
\nW[25] =  $\mathcal{R}(\warrow{19} \rightarrow w[17] \rightarrow w[11] \rightarrow w[-9], 1)$  = PW[26]  $\land$  W0\_4  
\nW[26] =  $\mathcal{R}(\warrow{19} \rightarrow w[18] \rightarrow w[12] \rightarrow w[10] \rightarrow 1)$  = PW[26]

#### Word-Expansion using precompute

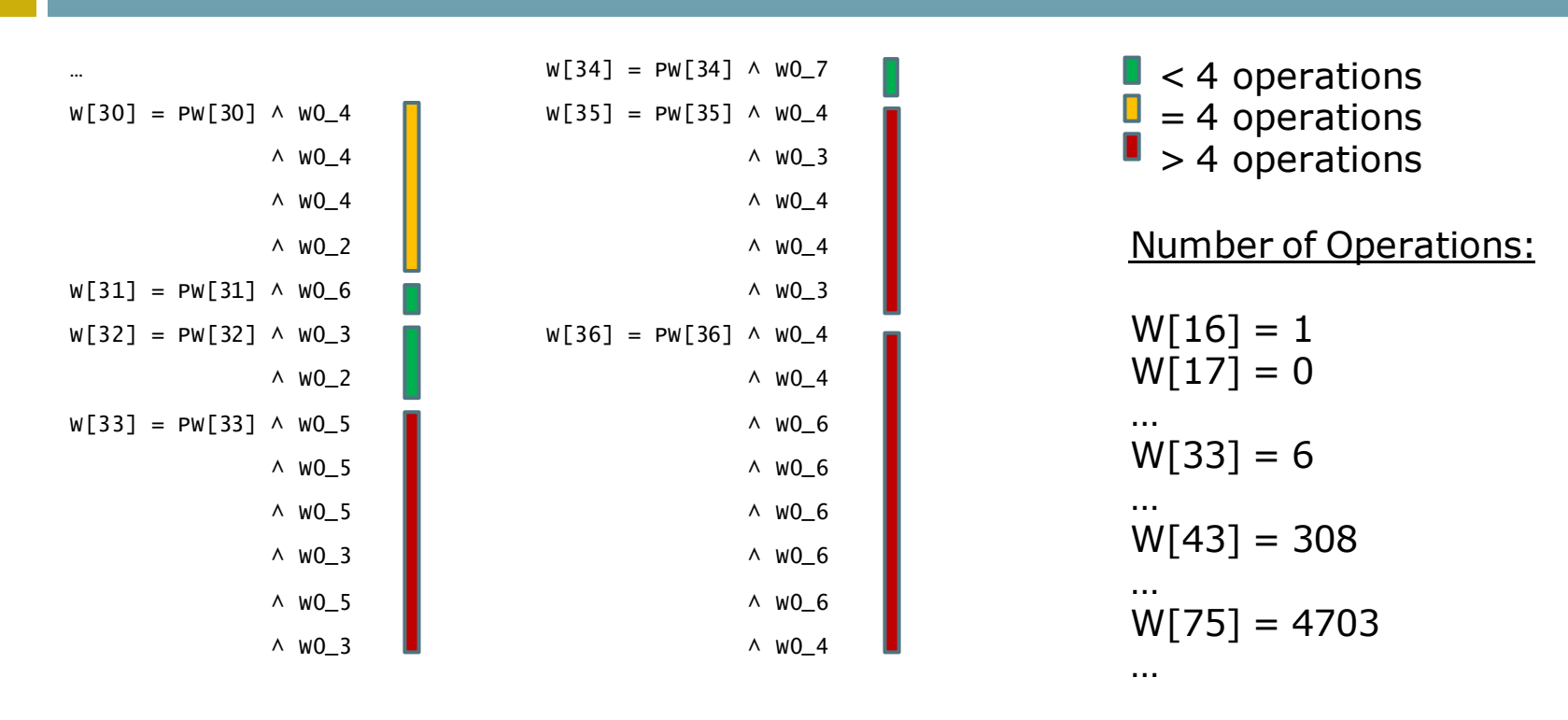

#### W h a t w e s h o u l d k n o w a b o u t X O R

- XORing a value to itself, results in 0
- $\Box$  XORing a value with 0, results in the same value

Conclusion:

- $\Box$  We can ignore many XOR operations in order to optimize the procedure
- $\Box$  We can do this if the sum of a specific value is even

A Perl script to automate this process can be found in the link section

#### Word-Expansion / XOR zeros

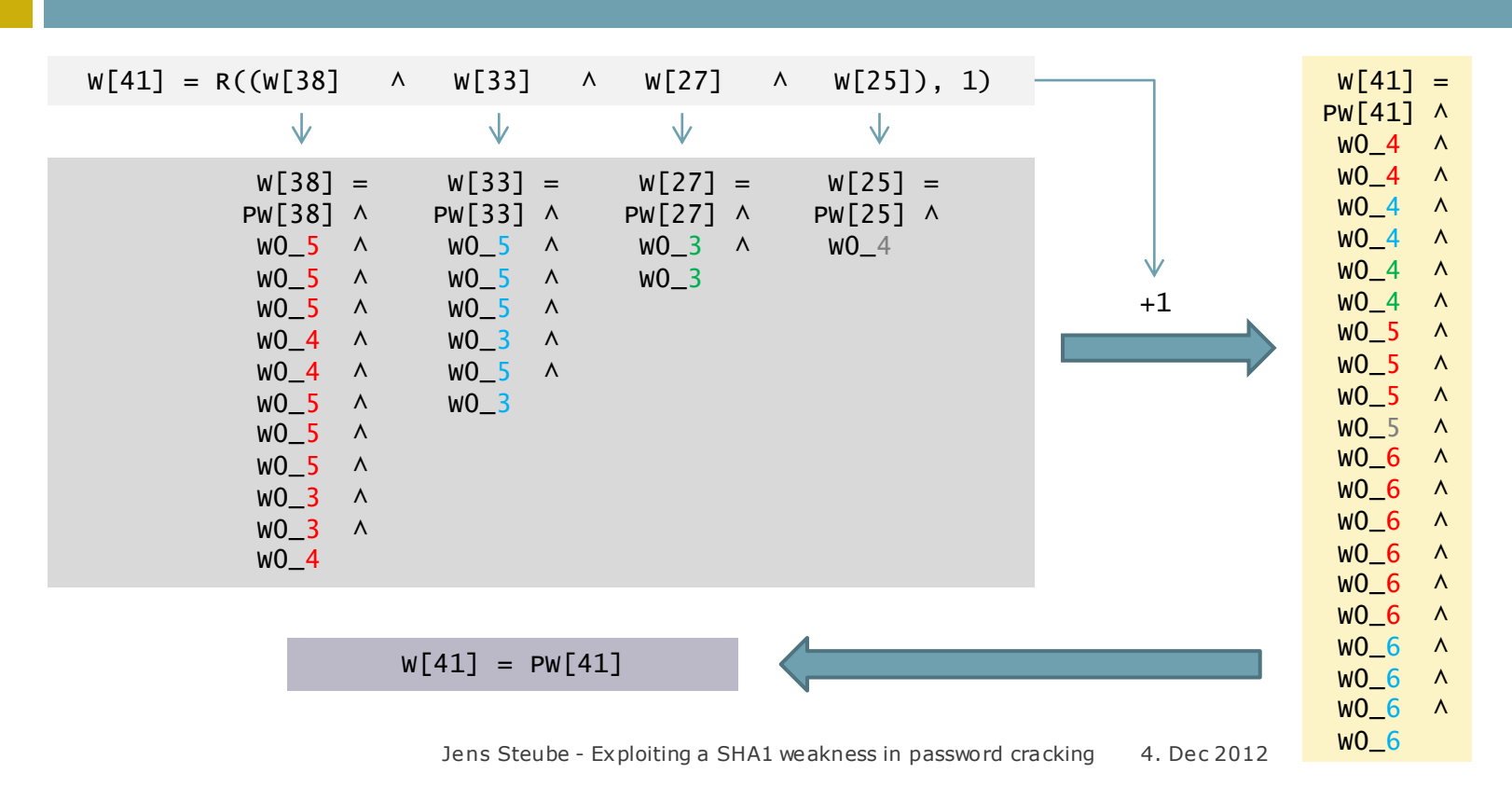

#### Word-Expansion / XOR groups

```
…
W[36] = PW[36] \wedge W0_6 \wedge W0_4W[51] = PW[51] \wedge W0_6 \wedge W0_4W[62] = PW[62] \wedge W0_6 \wedge W0_4 \wedge W012 \wedge W0_8…
…
W[36] = PW[36] \wedge W0_6 W0 4
W[51] = PW[51] \wedge W0_6 W0 4
W[62] = PW[62] \wedge W0_6 W0_4 \ W012 \ W0_8
…
const int W0_6 W0_4 = W0_6 ^ W0_4
```
#### Final optimized Word-Expansion

 $W[16] = R((W[13] \wedge W[8] \wedge W[2] \wedge W[0]), 1)$  $W[17] = R((W[14] \wedge W[9] \wedge W[3] \wedge W[1]), 1)$  $W[18] = R((W[15] \wedge W[10] \wedge W[ 4] \wedge W[ 2]), 1)$  $W[19] = R((W[16] \wedge W[11] \wedge W[5] \wedge W[3]), 1)$  $W[20] = R((W[17] \wedge W[12] \wedge W[ 6] \wedge W[ 4]), 1)$  $W[21] = R((W[18] \wedge W[13] \wedge W[7] \wedge W[5]), 1)$  $W[22] = R((W[19] \wedge W[14] \wedge W[ 8] \wedge W[ 6]), 1)$  $W[23] = R((W[20] \land W[15] \land W[ 9] \land W[ 7]), 1)$  $W[24] = R((W[21] \wedge W[16] \wedge W[10] \wedge W[ 8]), 1)$  $W[25] = R((W[22] \wedge W[17] \wedge W[11] \wedge W[9]), 1)$  $W[26] = R((W[23] \wedge W[18] \wedge W[12] \wedge W[10]), 1)$  $W[27] = R((W[24] \wedge W[19] \wedge W[13] \wedge W[11]), 1)$  $W[28] = R((W[25] \wedge W[20] \wedge W[14] \wedge W[12]), 1)$  $W[29] = R((W[26] \wedge W[21] \wedge W[15] \wedge W[13]), 1)$  $W[30] = R((W[27] \wedge W[22] \wedge W[16] \wedge W[14]), 1)$ 

#### **Reference Impl. Optimized Impl.**

 $W[16] = PW[16] \wedge W0_1$  $W[17] = PW[17]$  $W[18] = PW[18]$  $W[19] = PW[19] \wedge W0_2$  $W[20] = PW[20]$  $W[21] = PW[21]$  $W[22] = PW[22] \wedge W0_3$  $W[23] = PW[23]$  $W[24] = PW[24] \wedge W[2]$  $W[25] = PW[25] \wedge W0.4$  $W[26] = PW[26]$  $W[27] = PW[27]$  $W[28] = PW[28] \wedge W0_5$  $W[29] = PW[29]$  $W[30] = PW[30] \wedge W0.4 \wedge W0.2$ 

#### SHA1 instruction count; U n o p t i m i z e d

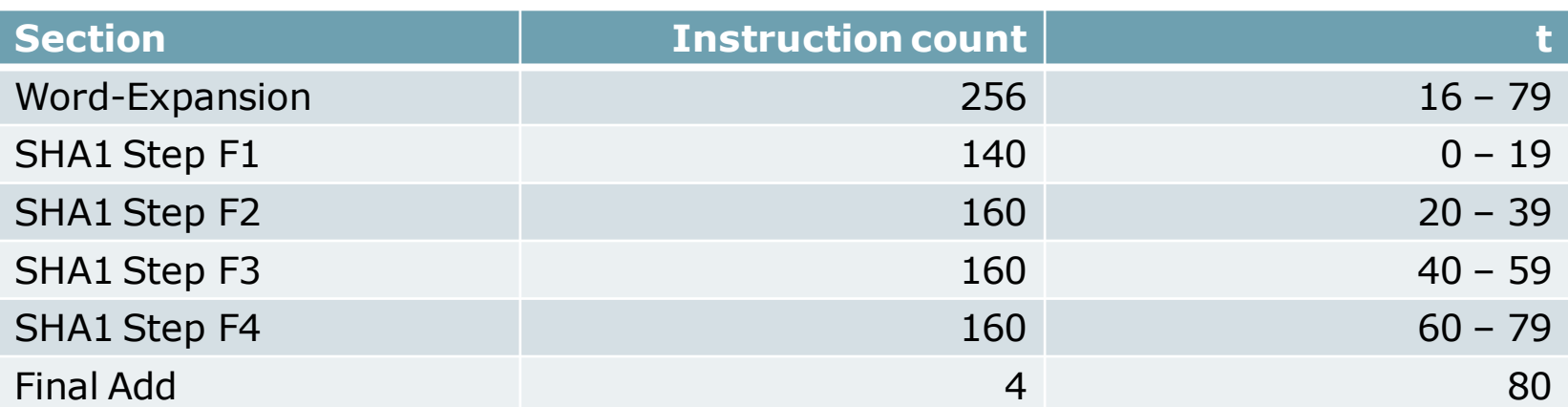

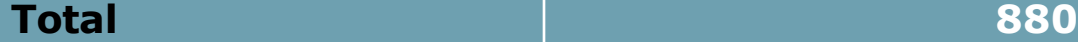

#### SHA1 instruction count; Known optimizations

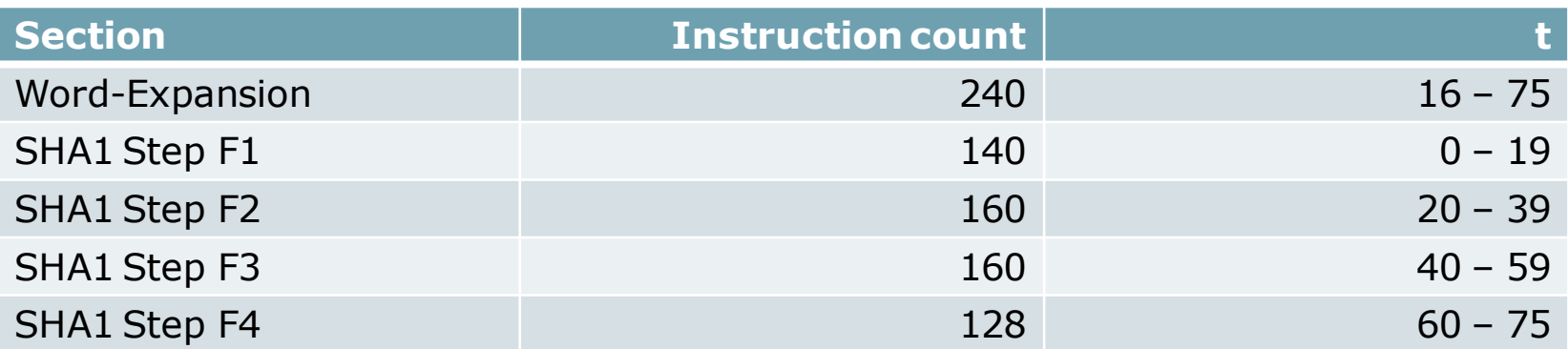

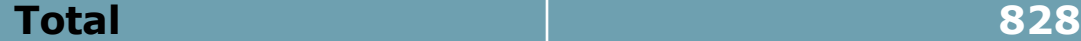

### SHA1 instruction count; Exploiting SHA1's XOR weakness

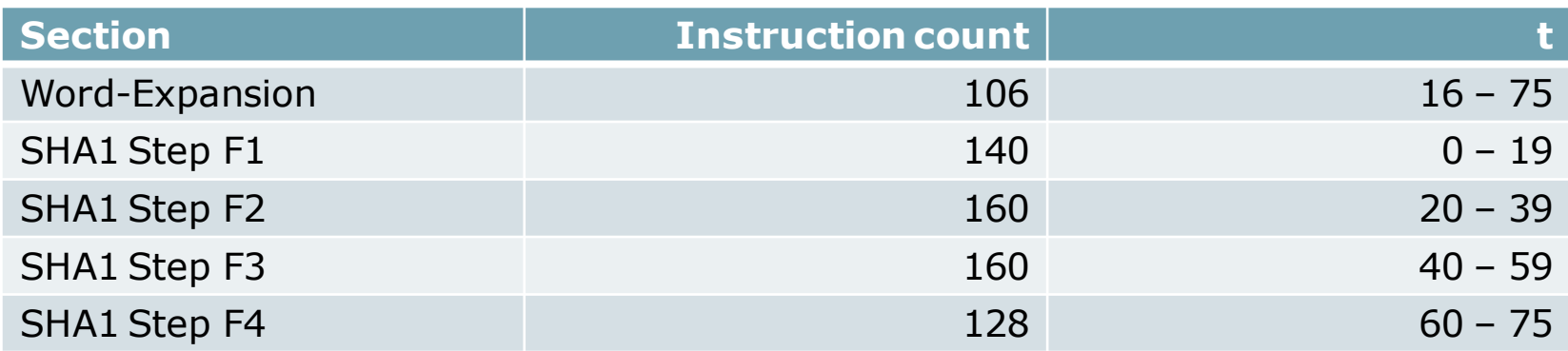

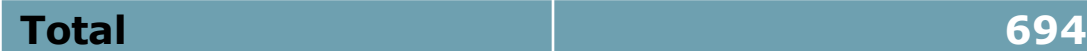

#### Final comparision

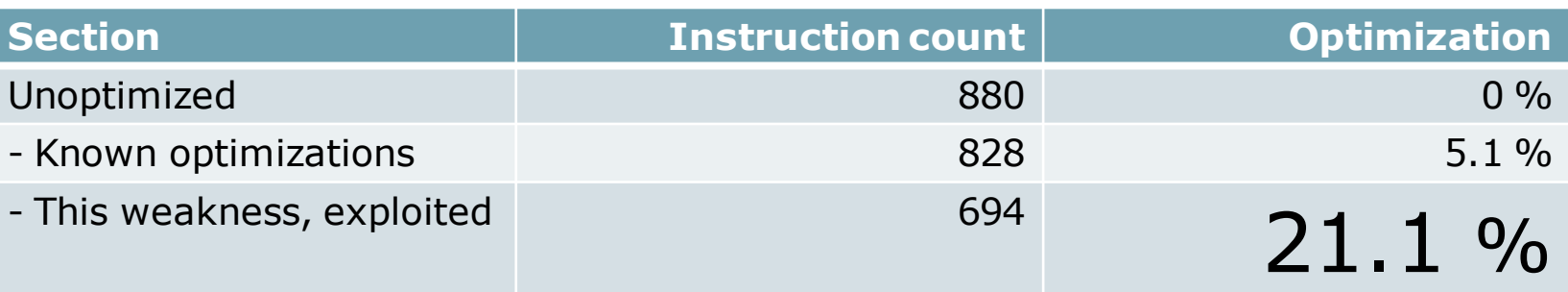

#### Files for download

Download here:<https://hashcat.net/p12/>

- **n** This presentation
- XORzero generator Perl script
- $\blacksquare$  Full code results from slides

## Questions?

Feel free to contact me!

- via Twitter: @hashcat
- via Hashcat Forum:<https://hashcat.net/forum/>
- **u** via IRC: Freenode #hashcat
- via Email: atom at hashcat.net